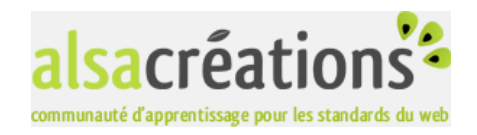

## **Quiz**

Résultats du Quiz PHP moyen

1. Quelle fonction retourne le nombre de secondes écoulées depuis le 1er janvier 1970 ?

time (correct) timestamp mktime microtime

Quelle instruction permet d'ouvrir un fichier en écriture afin d'ajouter des données à la fin de son contenu ? 2.

fopen("fichier","r+") fopen("fichier","w") fopen("fichier","a") (correct)

Quelle fonction retire un élément de la fin d'un tableau ? 3.

array\_splice() array\_pop() (correct) array\_pad() array\_shift()

4. Quelle fonction permet d'envoyer des en-têtes HTTP au navigateur avant le contenu de la page ?

parse\_url() http\_post() header() (correct)

5. Dans quel tableau de données retrouve-t-on les cookies du visiteur ?

\$SETCOOKIE **\$COOKIES** \$HTTP\_COOKIES \$\_COOKIE (correct) \$HTTP\_COOKIES\_VARS

6. Quelle fonction permet de lire le résultat d'une ressources MySQL renvoyée par mysql\_query() ?

mysql\_fetch\_row() (correct) mysql\_data\_seek() mysql\_affected\_rows()

7. Quelle fonction permet d'effacer un fichier ?

delete() unlink() (correct) remove() clearfile()

8. Comment peut-on trier un tableau en ordre inverse ?

\$tableau = ksort(\$tableau); ksort(\$tableau) \$tableau = rsort(\$tableau); rsort(\$tableau); (correct)

Comment définit-on une constante ? 9.

set('inconnue' = 'parfaite'); define("inconnue","parfaite"); (correct) const \$inconnue = parfaite;

- 0. Quelle instruction n'est pas le nom d'une fonction?
	- exit (correct) print\_r define

## Score : 10/10

## Le verdict de Morpheus

Bravo à toi, ce quiz n'a plus aucun secret pour toi. N'hésite pas à nous proposer des niveaux de Quiz plus ardus !

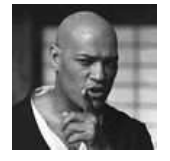